## BLOCKCHAIN TUTORIAL 19

**Public Address Compressed - BITCOIN** 

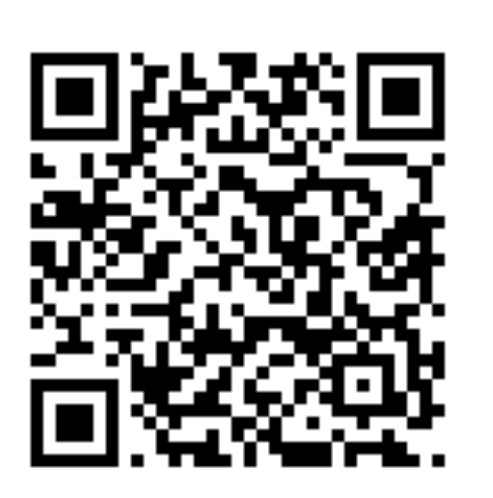

**Share / Deposit / Verify** 

1ADS8Lk6vN87Ri9hFjoFduPLNo76cwqUmf

### mobilefish.com

# Create a Bitcoin paper wallet

**Private Key (Wallet Import Format) Compressed - BITCOIN** 

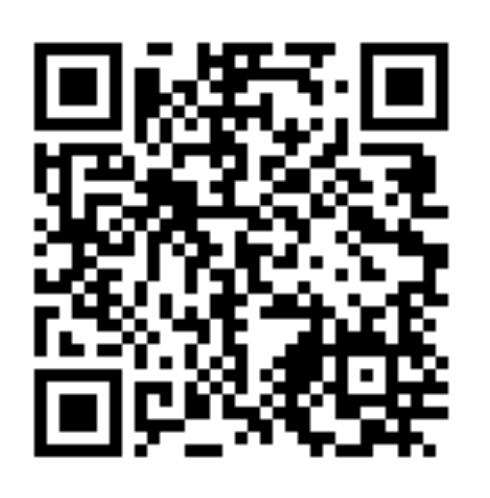

**Secret** 

L1JrF4WNkhDVez87Qgxw6CK5ZGpqtGsmqSWWq8w8k8qiFXztapqf

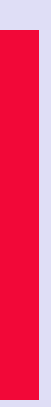

### COLD STORAGE

- Private keys are created using a software program on a computer.
- Private keys can be stolen by hackers if the computer is online.
- minimise the security risk.
- 
- This secure offline environment is called a cold storage.
- A few cold storage methods are: USB drive, paper wallet or hardware wallet.

### mobilefish.com

• Private keys with a limited amount of value can be stored in an online environment to

• Private keys should therefore be created and stored in a secure offline environment.

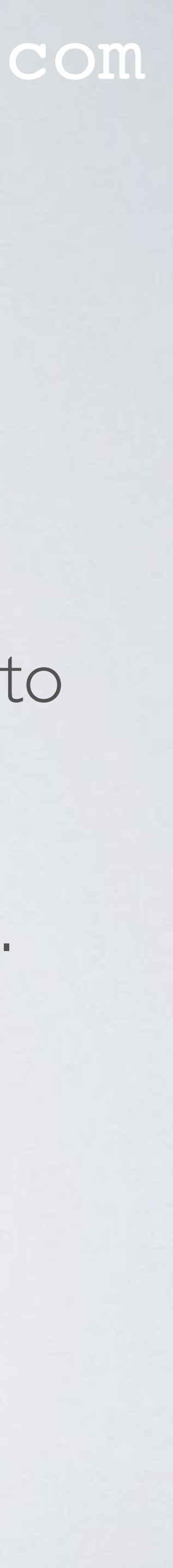